# **Class 7**

- EM wave review
- Calculation of intensity
- Monochromatic Michelson interferometer
- Quasi-monochromatic Michelson
- Autocorrelation theorem
- Fourier Transform interferometer

#### **Solutions of scalar wave equation**

- 2<sup>nd</sup> order PDE:  $\partial^2$ ∂*z*  $\frac{1}{2}\psi(z,t) - \frac{1}{z^2}$ *c* 2  $\partial^2$ ∂*t*  $\frac{1}{2}\psi(z,t) = 0$ 
	- Assume separable solution
	- $-$  2 solutions for f(z),  $g(t)$  $\psi(z,t) = f(z)g(t)$
	- Full solution is a linear combination of both solutions  $\Psi(z,t) = f(z)g(t) = (A_1 \cos kz + A_2 \sin kz)(B_1 \cos \omega t + B_2 \sin \omega t)$

– Equivalent representation:

 forward propagating + backward propagating waves  $\Psi(z,t) = A_1 \cos(kz + \omega t + \phi_1) + A_2 \cos(kz - \omega t + \phi_2)$ 

• Complex (phasor) representation:

$$
\psi(z,t) = \text{Re}\left[a e^{i(kz-\omega t+\phi)}\right]
$$
 or  $\psi(z,t) = \text{Re}\left[A e^{i(kz-\omega t)}\right]$ 

Here *A* is complex, includes phase

# **Maxwell's Equations to wave eqn**

• The induced polarization, **P**, contains the effect of the medium:

$$
\vec{\nabla} \cdot \mathbf{E} = 0 \qquad \qquad \vec{\nabla} \times \mathbf{E} = -\frac{\partial \mathbf{B}}{\partial t}
$$

$$
\vec{\nabla} \cdot \mathbf{B} = 0 \qquad \qquad \vec{\nabla} \times \mathbf{B} = \frac{1}{c^2} \frac{\partial \mathbf{E}}{\partial t} + \mu_0 \frac{\partial \mathbf{P}}{\partial t}
$$

Take the curl:

$$
\vec{\nabla} \times (\vec{\nabla} \times \mathbf{E}) = -\frac{\partial}{\partial t} \vec{\nabla} \times \mathbf{B} = -\frac{\partial}{\partial t} \left( \frac{1}{c^2} \frac{\partial \mathbf{E}}{\partial t} + \mu_0 \frac{\partial \mathbf{P}}{\partial t} \right)
$$

Use the vector ID:

$$
\mathbf{A} \times (\mathbf{B} \times \mathbf{C}) = \mathbf{B} (\mathbf{A} \cdot \mathbf{C}) - \mathbf{C} (\mathbf{A} \cdot \mathbf{B})
$$
  

$$
\vec{\nabla} \times (\vec{\nabla} \times \mathbf{E}) = \vec{\nabla} (\vec{\nabla} \cdot \mathbf{E}) - (\vec{\nabla} \cdot \vec{\nabla}) \mathbf{E} = -\vec{\nabla}^2 \mathbf{E}
$$
  

$$
\vec{\nabla}^2 \mathbf{E} - \frac{1}{c^2} \frac{\partial^2 \mathbf{E}}{\partial t^2} = \mu_0 \frac{\partial^2 \mathbf{P}}{\partial t^2}
$$
 "Inhomogeneous Wave Equation"

# **Maxwell's Equations in a Medium**

• The induced polarization, **P**, contains the effect of the medium:

$$
\vec{\nabla}^2 \mathbf{E} - \frac{1}{c^2} \frac{\partial^2 \mathbf{E}}{\partial t^2} = \mu_0 \frac{\partial^2 \mathbf{P}}{\partial t^2}
$$

- Sinusoidal waves of all frequencies are solutions to the wave equation
- The polarization (**P**) can be thought of as the driving term for the solution to this equation, so the polarization determines which frequencies will occur.
- For linear response, **P** will oscillate at the same frequency as the input.

$$
\mathbf{P}\big(\mathbf{E}\big) = \mathcal{E}_0 \chi \mathbf{E}
$$

• In nonlinear optics, the induced polarization is more complicated:

$$
\mathbf{P}\left(\mathbf{E}\right) = \varepsilon_0 \left( \chi^{(1)} \mathbf{E} + \chi^{(2)} \mathbf{E}^2 + \chi^{(3)} \mathbf{E}^3 + \ldots \right)
$$

• The extra nonlinear terms can lead to new frequencies.

## **Solving the wave equation: linear induced polarization**

For low irradiances, the polarization is proportional to the incident field:

$$
\mathbf{P}(\mathbf{E}) = \varepsilon_0 \chi \mathbf{E}, \quad \mathbf{D} = \varepsilon_0 \mathbf{E} + \mathbf{P} = \varepsilon_0 (1 + \chi) \mathbf{E} = \varepsilon \mathbf{E} = n^2 \mathbf{E}
$$

In this simple (and most common) case, the wave equation becomes:

$$
\vec{\nabla}^2 \mathbf{E} - \frac{1}{c^2} \frac{\partial^2 \mathbf{E}}{\partial t^2} = \frac{1}{c^2} \chi \frac{\partial^2 \mathbf{E}}{\partial t^2} \qquad \to \vec{\nabla}^2 \mathbf{E} - \frac{n^2}{c^2} \frac{\partial^2 \mathbf{E}}{\partial t^2} = 0
$$
  
\nUsing:  $\varepsilon_0 \mu_0 = 1/c^2$   $\varepsilon_0 (1 + \chi) = \varepsilon = n^2$   
\n
$$
\vec{\nabla}^2 E_x (\mathbf{r}, t) - \frac{n^2}{c^2} \frac{\partial^2}{\partial t^2} E_x (\mathbf{r}, t) = 0
$$
  
\nThe electric field is a vector  
\nfunction in 3D, so this is  
\nactually 3 equations:  
\n
$$
\vec{\nabla}^2 E_y (\mathbf{r}, t) - \frac{n^2}{c^2} \frac{\partial^2}{\partial t^2} E_y (\mathbf{r}, t) = 0
$$

function in 3D, so this is actually 3 equations:

$$
\vec{\nabla}^2 E_z(\mathbf{r},t) - \frac{n^2}{c^2} \frac{\partial^2}{\partial t^2} E_z(\mathbf{r},t) = 0
$$

 $\frac{1}{2}E_y(\mathbf{r},t)=0$ 

#### **Plane wave solutions for the wave equation**

If we assume the solution has no dependence on x or y:

$$
\vec{\nabla}^2 \mathbf{E}(z,t) = \frac{\partial^2}{\partial x^2} \mathbf{E}(z,t) + \frac{\partial^2}{\partial y^2} \mathbf{E}(z,t) + \frac{\partial^2}{\partial z^2} \mathbf{E}(z,t) = \frac{\partial^2}{\partial z^2} \mathbf{E}(z,t)
$$

$$
\rightarrow \frac{\partial^2 \mathbf{E}}{\partial z^2} - \frac{n^2}{c^2} \frac{\partial^2 \mathbf{E}}{\partial t^2} = 0
$$

The solutions are oscillating functions, for example

$$
\mathbf{E}(z,t) = \hat{\mathbf{x}} E_x \cos(k_z z - \omega t)
$$

Where  $\omega = kc$ ,  $k = 2\pi n / \lambda$ ,  $v_{ph} = c / n$ 

This is a *linearly* polarized wave.

For a plane wave **E** is perpendicular to **k**, so **E** can also point in y-direction

#### **Complex notation for EM waves**

• Write cosine in terms of exponential

$$
\mathbf{E}(z,t) = \hat{\mathbf{x}}E_x \cos(kz - \omega t + \phi) = \hat{\mathbf{x}}E_x \frac{1}{2} \left( e^{i(kz - \omega t + \phi)} + e^{-i(kz - \omega t + \phi)} \right)
$$

- Note E-field is a *real* quantity.
	- It is convenient to work with just one component
- Method 1:  $\mathbf{E}(z,t) = \hat{\mathbf{x}} \operatorname{Re} \left[ A e^{i(kz - \omega t)} \right]$  $A = E_x e^{i\phi}$
- Method 2:  $A = \frac{1}{2} E_x e^{i\phi}$  $\mathbf{E}(z,t) = \hat{\mathbf{x}} \left( A e^{i(kz-\omega t)} + c.c. \right)$ 
	- In *nonlinear* optics, we have to explicitly include conjugate term. Leads to extra factor of ½.

### **Wave energy and intensity**

- Both E and H fields have a corresponding energy density (J/m3)
	- For static fields (e.g. in capacitors) the energy density can be calculated through the work done to set up the field

 $\rho = \frac{1}{2} \varepsilon E^2 + \frac{1}{2} \mu H^2$ 

- Some work is required to polarize the medium
- Energy is contained in both fields, but H field can be calculated from E field

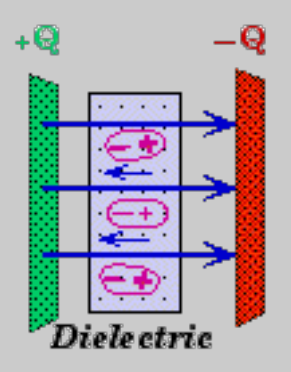

#### **H field from E field**

• H field for a propagating wave is *in phase* with Efield **Electromagnetic Wave** 

$$
\mathbf{H} = \hat{\mathbf{y}} H_0 \cos(k_z z - \omega t)
$$

$$
= \hat{\mathbf{y}} \frac{k_z}{\omega \mu_0} E_0 \cos(k_z z - \omega t)
$$

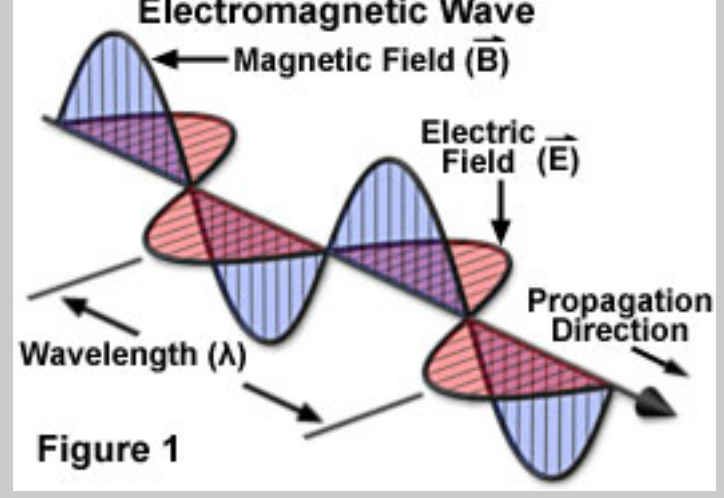

• Amplitudes are not independent

$$
H_0 = \frac{k_z}{\omega \mu_0} E_0 \qquad k_z = n \frac{\omega}{c} \qquad c^2 = \frac{1}{\mu_0 \varepsilon_0} \rightarrow \frac{1}{\mu_0 c} = \varepsilon_0 c
$$

$$
H_0 = \frac{n}{c \mu_0} E_0 = n \varepsilon_0 c E_0
$$

#### **Energy density in an EM wave**

• Back to energy density, non-magnetic

 $\rho = \frac{1}{2} \varepsilon E^2 + \frac{1}{2} \mu_0 H^2$  $\varepsilon = \varepsilon_0 n^2$  $\mu_0 \varepsilon_0 c^2 = 1$  $H = n\varepsilon_0 cE$  $\rho = \frac{1}{2} \varepsilon_0 n^2 E^2 + \frac{1}{2} \mu_0 n^2$  $\mathcal{E}^{}_0$  $^2c^2E^2$ 

$$
\rho = \varepsilon_0 n^2 E^2 = \varepsilon_0 n^2 E^2 \cos^2(k_z z - \omega t)
$$

*Equal energy* in both components of wave

### **Cycle-averaged energy density**

- Optical oscillations are faster than detectors
- Average over one cycle: – Graphically, we can see this should =  $\frac{1}{2}$  $\rho$ ) =  $\varepsilon_0 n^2 E_0$ <sup>2</sup> 1 *T*  $\int_0^1 \cos^2(k_z z - \omega t) dt$ *T* ∫

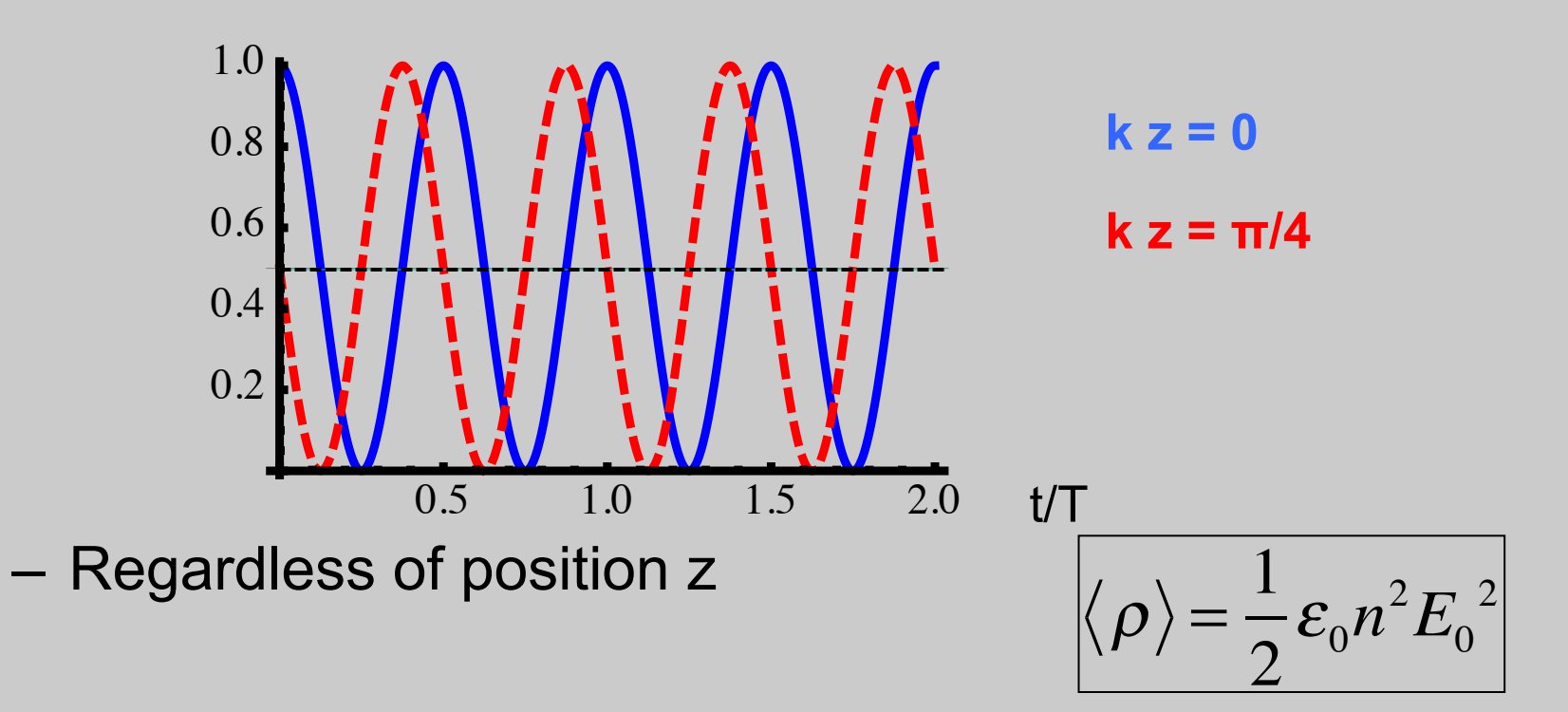

## **Intensity and the Poynting vector**

- Intensity is an energy flux (J/s/cm<sup>2</sup>)
- In EM the Poynting vector give energy flux  $S = E \times H$

– For our plane wave,

 $\mathbf{S} = \mathbf{E} \times \mathbf{H} = E_0 \cos(k_z z - \omega t) n \varepsilon_0 c E_0 \cos(k_z z - \omega t) \hat{\mathbf{x}} \times \hat{\mathbf{y}}$ 

$$
\mathbf{S} = n\varepsilon_0 c E_0^2 \cos^2(k_z z - \omega t)\hat{\mathbf{z}}
$$

– **S** is along **k** 

- Time average:  $S = \frac{1}{2} n \varepsilon_0 c E_0^2 \hat{z}$
- *Intensity* is the magnitude of **S**

$$
I=\frac{1}{2}n\varepsilon_0 c E_0^2=\frac{c}{n}\rho=V_{phase}\cdot\rho
$$

 $\rho = V_{\scriptscriptstyle{phase}} \cdot \rho$  **Photon flux:**  $F =$ *I h*ν **Photon flux:** 

# **Calculating intensity with complex wave representation**

• Using the convention that we work with the complex form, with the field being the real part  $\mathbf{E}(z,t) = \hat{\mathbf{x}} \operatorname{Re} \left[ A e^{i(kz - \omega t)} \right]$  $A = E_x e^{i\phi}$ 

– Or write

$$
\mathbf{E}(z,t) = \mathbf{E}_0 e^{i(kz - \omega t)} \qquad \qquad \mathbf{E}_0 \text{ complex, vector}
$$

– take the real part when we want the *field*

• Time-averaged intensity

$$
I = \frac{1}{2} n \varepsilon_0 c \mathbf{E}_0 \cdot \mathbf{E}_0^*
$$

– Notice this is the sum of intensities for the different polarization components

#### **Example: Michelson interferometer**

- calculate output intensity – 50-50 beamsplitter for *power* – Transmitted field: • b/s • Return • Detector  $-\frac{1}{2}\hat{\textbf{x}}E_{0}e^{i\left[k(2L_{1}+L_{3})-\omega t\right]}$ – Reflected field at detector  $E_0$  $\frac{1}{\sqrt{2}}$   $\mathbf{\hat{x}}$   $E_0e^{-i\omega t}$  $L_1$  $L<sub>2</sub>$  $L<sub>3</sub>$  $\frac{1}{\sqrt{2}}$   $\mathbf{\hat{x}}$   $E_0e^{i(2kL_1-\omega t)}$  $\frac{1}{2}\mathbf{\hat{x}}E_{0}e^{i\left\lfloor k(2L_{2}+L_{3})-\omega t\right\rfloor }$ *Internal* reflected π phase shift
	- Total field at detector

$$
\mathbf{E}_{out} = -\frac{1}{2}\hat{\mathbf{x}}E_0e^{i[k(2L_1+L_3)-\omega t]} + \frac{1}{2}\hat{\mathbf{x}}E_0e^{i[k(2L_2+L_3)-\omega t]}
$$
  
=  $\frac{1}{2}\hat{\mathbf{x}}E_0e^{i[kL_3-\omega t]}(-e^{ik2L_1}+e^{ik2L_2})$ 

#### **Michelson: output intensity**

• Calculate intensity of output

$$
I = \frac{1}{2} n\varepsilon_0 c \mathbf{E}_{out} \cdot \mathbf{E}_{out}^* = \frac{1}{2} n\varepsilon_0 c \left( |\mathbf{E}_1|^2 + |\mathbf{E}_2|^2 + \mathbf{E}_1 \cdot \mathbf{E}_2^* + \mathbf{E}_2 \cdot \mathbf{E}_1^* \right)
$$
  
\n
$$
\mathbf{E}_{out} = \frac{1}{2} \hat{\mathbf{x}} E_0 e^{i[kL_3 - \omega t]} \left( -e^{ik2L_1} + e^{ik2L_2} \right)
$$
  
\n
$$
I = \frac{1}{2} n\varepsilon_0 c \left( \frac{1}{2} \hat{\mathbf{x}} E_0 e^{i[kL_3 - \omega t]} \left( -e^{ik2L_1} + e^{ik2L_2} \right) \right) \cdot \left( \frac{1}{2} \hat{\mathbf{x}} E_0 e^{i[kL_3 - \omega t]} \left( -e^{ik2L_1} + e^{ik2L_2} \right) \right)^*
$$
  
\n
$$
I = \frac{1}{8} n\varepsilon_0 c |E_0|^2 \left( -e^{ik2L_1} + e^{ik2L_2} \right) \cdot \left( -e^{-ik2L_1} + e^{-ik2L_2} \right)
$$
  
\nIn terms of input intensity 
$$
I_0 = \frac{1}{2} n\varepsilon_0 c |E_0|^2
$$
  
\n
$$
I_{out} = \frac{1}{4} I_0 \left( 2 - e^{ik2(L_1 - L_2)} - e^{-ik2(L_1 - L_2)} \right) \qquad \text{In terms of time delay}
$$
  
\n
$$
= \frac{1}{2} I_0 \left( 1 - \cos \left[ k2(L_1 - L_2) \right] \right) \qquad 2k(L_1 - L_2) = \omega \frac{2(L_1 - L_2)}{c} = \omega \tau
$$

#### **Michelson: time-dependent fields**

• Now consider the case where the field has time dependence

$$
\mathbf{E}_{in}(t) = \hat{\mathbf{x}} E_0(t) e^{-i\omega_0 t} \longrightarrow \mathbf{E}_{out}(t) = \frac{1}{2} \big( \mathbf{E}_{in}(t) - \mathbf{E}_{in}(t - \tau) \big)
$$

$$
I(t) = \frac{1}{2} n \varepsilon_0 c \left( \left| \mathbf{E}_{in}(t) \right|^2 + \left| \mathbf{E}_{in}(t-\tau) \right|^2 + \mathbf{E}_{in}(t) \cdot \mathbf{E}_{in}(t-\tau) \right)^* + \mathbf{E}_{in}(t-\tau) \cdot \mathbf{E}_{in}(t)^* \right)
$$

- This implicitly is a time average over the fast timescale of the carrier
- Now average over a much longer time

$$
\langle I(t)\rangle = \int\limits_{-\infty}^{\infty} I(t)dt = 2I_0 + \int\limits_{-\infty}^{\infty} E_0(t)E_0(t-\tau)^* dt + c.c.
$$

This part is the field autocorrelation

# **Autocorrelation (Wiener-Khinchin) theorem**

 $f_{AC}(\tau) = \int f(t) f^*(t+\tau) dt$ **autocorrelation** 

• Connect the autocorrelation to the spectrum  $FT_{\tau}$  { $\int f(t)f^{*}(t+\tau)dt$ } =  $\int \int f(t)f^{*}(t+\tau)dt e^{i\omega \tau}d\tau$  $=\int f(t)dt \int f^{*}(t+\tau)e^{i\omega \tau} d\tau = \int f(t)dt \left[ \int f(t+\tau)e^{-i\omega \tau} d\tau \right]$ \* Let  $t' = t + \tau$   $dt' = d\tau$  But flip limits  $FT_{\tau} \left\{ f_{AC}(t) \right\} = \int f(t) dt \left[ \int f(t') e^{-i\omega(t'-t)} dt' \right]$ \*  $=\int f(t)dt \left[ F(-\omega) \right]$ \* *e*<sup>−</sup>*i*ω*<sup>t</sup>*  $F^*(-\omega)\int f(t)e^{-i\omega t} dt = F^*(-\omega)F(-\omega)$ 

If f(t) is real, then  $F(\omega)$  is even, and

$$
FT_{\tau}\left\{f_{AC}(t)\right\} = \left|F(\omega)\right|^2
$$

#### **Fourier transform spectrometer**

- Measure interference, subtract DC, FT to get spectrum
	- Single detector, better signal/noise

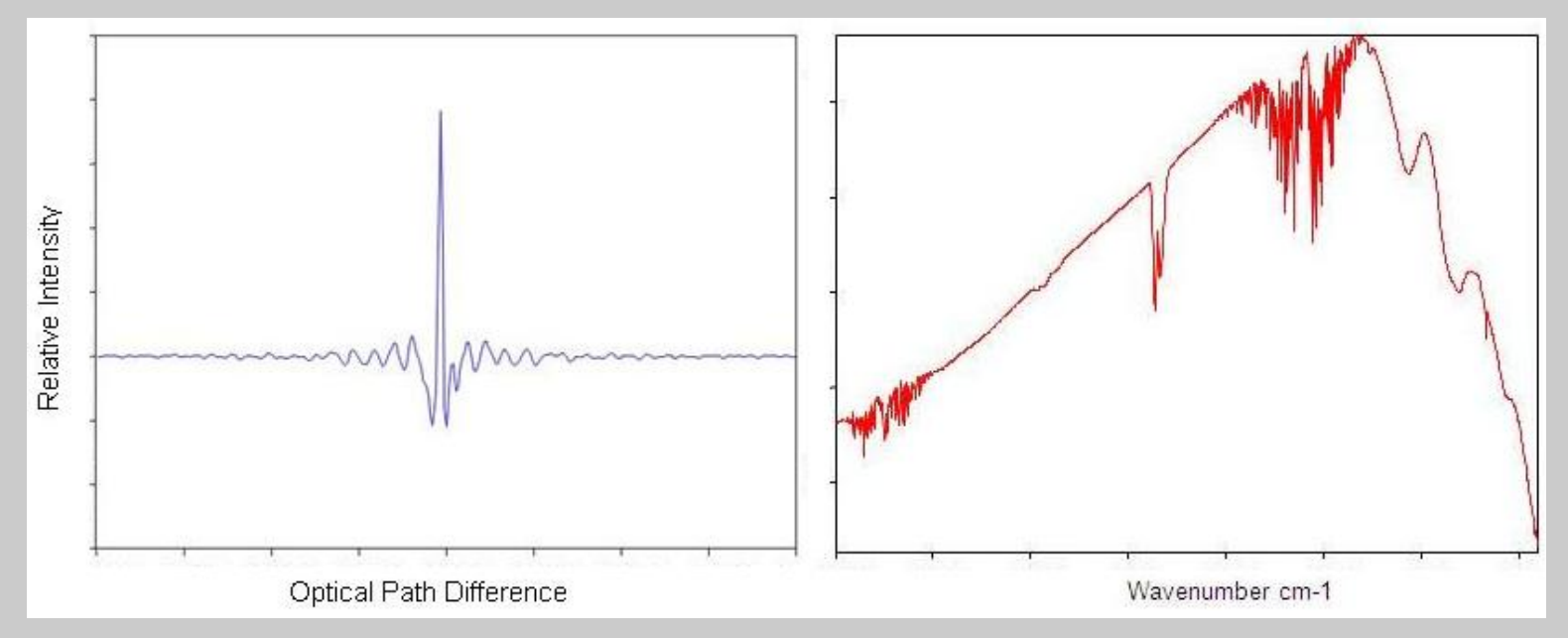

http://chemwiki.ucdavis.edu/Physical\_Chemistry/Spectroscopy/ Vibrational\_Spectroscopy/Infrared\_Spectroscopy/ How\_an\_FTIR\_Spectrometer\_Operates

#### **Coherence time**

- Note that for large time delay, time averaged signal is constant (sum of two intensities)
- Beyond "coherence time" no interference
- Coherence time is inverse of spectral bandwidth

$$
T_c \equiv 1/\Delta v
$$

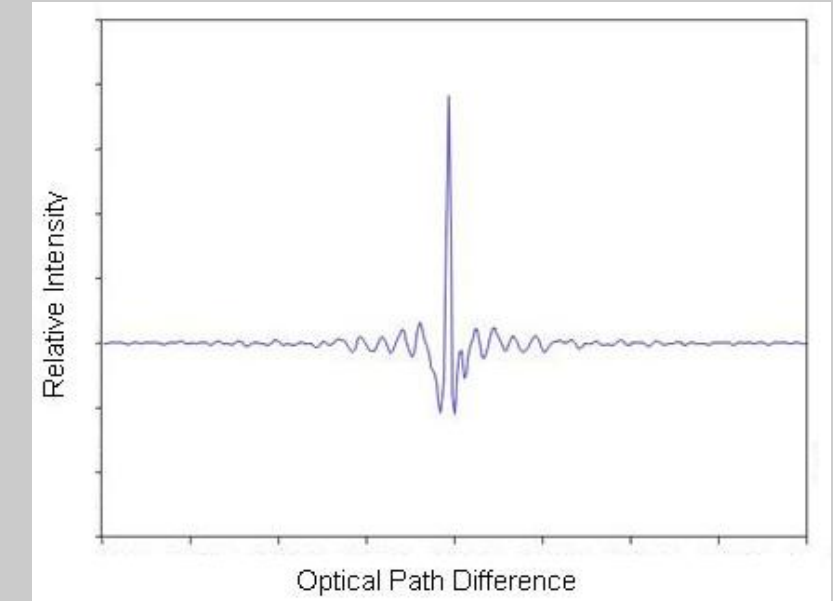